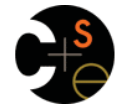

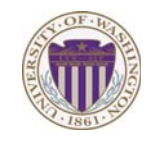

# CSE341: Programming Languages

Lecture 6 Tail Recursion, Accumulators, Exceptions

> Dan Grossman Fall 2011

#### Two unrelated topics

- 1. Tail recursion
- 2. Exceptions

Fall 2011 CSE341: Programming Languages 2

### *Recursion*

Should now be comfortable with recursion:

- No harder than using a loop (whatever that is  $\circledcirc$ )
- Often much easier than a loop
	- When processing a tree (e.g., evaluate an arithmetic expression)
	- Examples like appending two lists
	- Avoids mutation even for local variables
- Now:
	- How to reason about *efficiency* of recursion
	- The importance of *tail recursion*
	- Using an *accumulator* to achieve tail recursion
	- [No new language features here]

Fall 2011

Fall 2011 Control 2014 Control 2014 Control 2014 Control 2014 Control 2014 Control 2014 Control 2014 Control 20

# *Call-stacks*

While a program runs, there is a *call stack* of function calls that have started but not yet returned

- Calling a function **f** pushes an instance of **f** on the stack
- When a call to **f** to finishes, it is popped from the stack

These stack-frames store information like the value of local variables and "what is left to do" in the function

Due to recursion, multiple stack-frames may be calls to the same function

 $\overline{\mathbf{3}}$ 

Fall 2011 Construction Construction Construction Construction Construction Construction Construction Construction Construction Construction Construction Construction Construction Construction Construction Construction Cons

#### $\overline{4}$

### *Example*

fun fact  $n = if n=0$  then 1 else  $n *$  fact  $(n-1)$ **val x = fact 3**

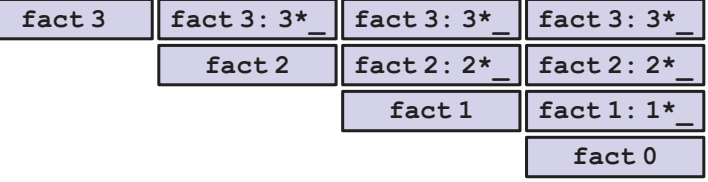

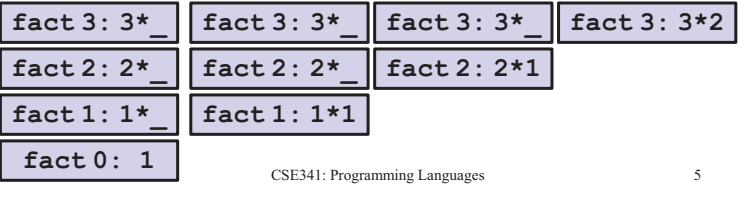

# *Example Revised*

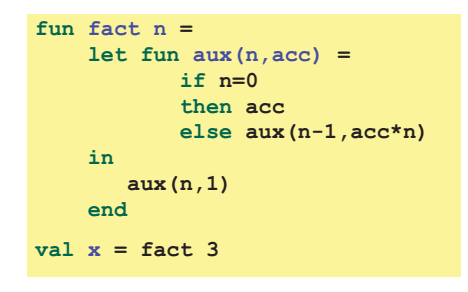

Still recursive, more complicated, but the result of recursive calls *is* the result for the caller (no remaining multiplication)

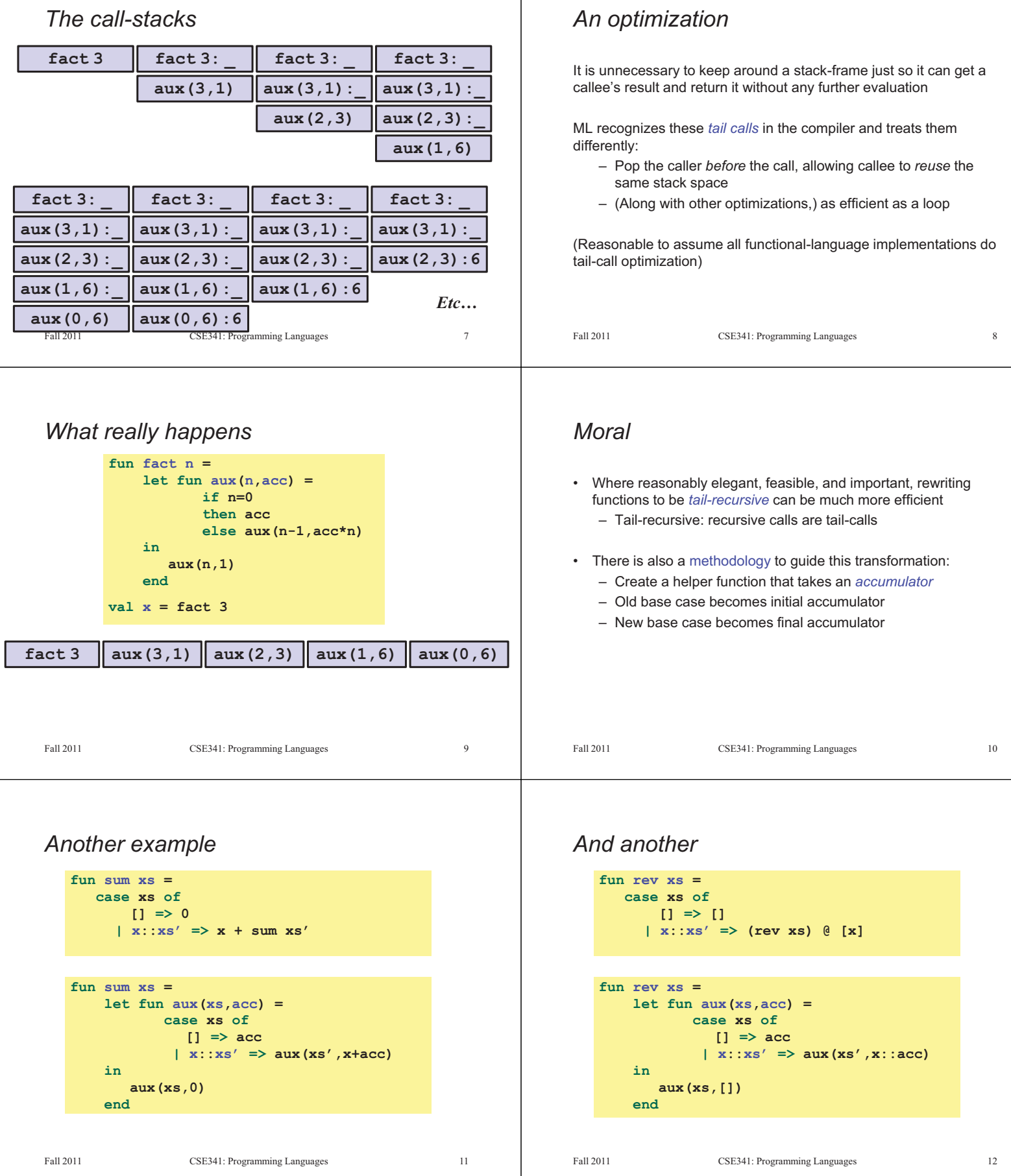

#### *Always tail-recursive? Actually much better*  There are certainly cases where recursive functions cannot be **fun rev xs =**  evaluated in a constant amount of space  **case xs of [] => []**  Most obvious examples are functions that process trees  **| x::xs' => (rev xs) @ [x]**  In these cases, the natural recursive approach is the way to go – You could get one recursive call to be a tail call, but rarely • For **fact** and **sum**, tail-recursion is faster but both ways linear time worth the complication • The non-tail recursive **rev** is quadratic because each recursive call uses append, which must traverse the first list [See **max\_constant** example for arithmetic expressions] – And 1+2+…+(length-1) is almost length\*length/2 (cf. CSE332) – Moral: beware list-append, especially within outer recursion • Cons is constant-time (and fast), so the accumulator version rocks Fall 2011 CSE341: Programming Languages 13 Fall 2011 CSE341: Programming Languages 14 *Precise definition Exceptions*  If the result of **f x** is the "immediate result" for the enclosing function An exception binding introduces a new kind of exception body, then **f x** is a tail call **exception MyFirstException exception MySecondException of int \* int** Can define this notion more precisely… • A *tail call* is a function call in *tail position*  The **raise** primitive raises (a.k.a. throws) an exception If an expression is not in tail position, then no subexpressions are **raise MyFirstException**  In  $\text{fun } f \text{ } p = e$ , the body  $e$  is in tail position **raise MySecondException(7,9)** • If **if e1 then e2 else e3** is in tail position, then **e2** and **e3** are in tail position (but **e1** is not). (Similar for case-expressions) A handle expression can handle (a.k.a. catch) an exception • If **let b1 … bn in e end** is in tail position, then **e** is in tail – If doesn't match, exception continues to propagate position (but no binding expressions are) **SOME(f x) handle MyFirstException => NONE**  • Function-call arguments are not in tail position **SOME(f x) handle MySecondException(x,\_) => SOME x** • … Fall 2011  $15$ Fall 2011  $16$ Fall 2011 Control 2014 Control 2014 Control 2014 Control 2014 Control 2014 Control 2014 Control 2014 Control 20 Fall 2011 CSE341: Programming Languages 16

### *Actually…*

Exceptions are a lot like datatype constructors…

- Declaring an exception makes a constructor for type **exn**
- Can pass values of **exn** anywhere (e.g., function arguments) – Not too common to do this but can be useful
- Handle can have multiple branches with patterns for type **exn**